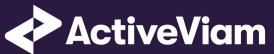

# MRA

Input File Formats

3.0.0

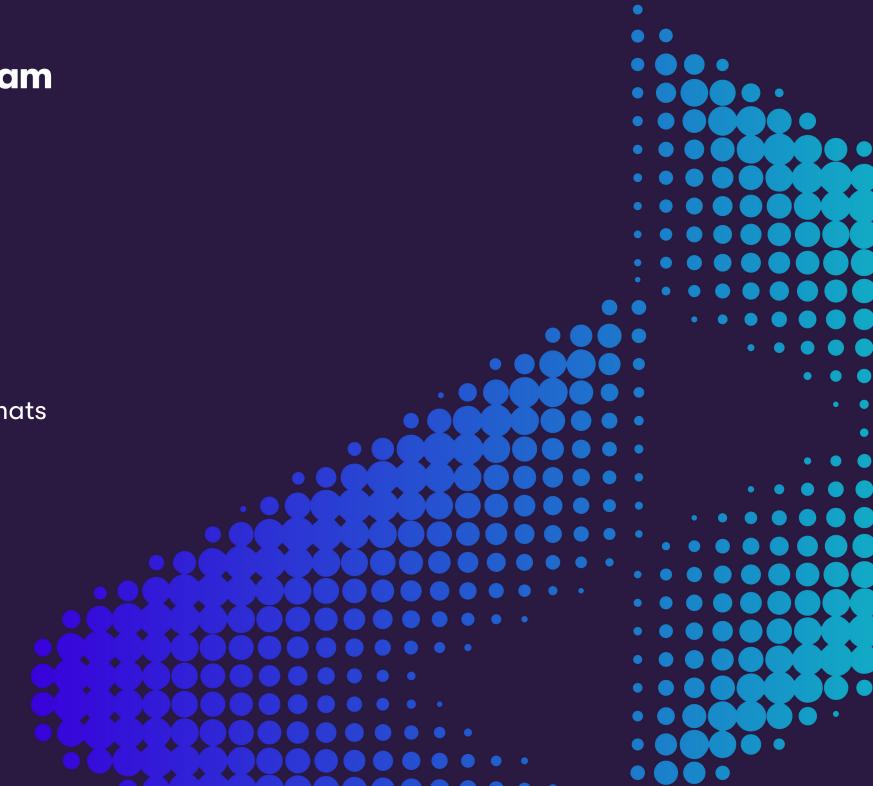

## Contents

| 1 | Inpu | ut file formats                           | 4  |
|---|------|-------------------------------------------|----|
|   | 1.1  | File name patterns                        |    |
|   | 1.2  | Note on AsOfDate                          |    |
|   | 1.3  | Key and optional fields                   |    |
|   | 1.4  | Labels and dates for pillars              |    |
|   | 1.5  | Trade Attributes                          |    |
|   | 1.6  | Cube Adjustments                          | 10 |
|   | 1.7  | Scenarios                                 | 12 |
| 2 | Mar  | ket data                                  | 13 |
|   | 2.1  | Ket data<br>Corporate Action              | 13 |
|   | 2.2  | FX rates                                  | 14 |
|   | 2.3  | Market data                               |    |
|   | 2.4  | Market data sets                          |    |
|   | 2.5  | Market shifts for Taylor VaR              | 19 |
| 3 | Prof | fit & loss                                | 21 |
|   | 3.1  | PLCube                                    | 21 |
|   | 3.2  | Profit & Loss with Product Control fields | 24 |

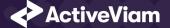

#### Contents

|   | 3.3                                                                         | Profit & Loss without Product Control fields                                                                                                    | 26                                                              |
|---|-----------------------------------------------------------------------------|----------------------------------------------------------------------------------------------------|-----------------------------------------------------------------|
| 4 | Refe                                                                        | erence data                                                                                                    | 28                                                              |
|   | 4.1                                                                         | Book Parent Child                                                                                                    |                                                                 |
|   | 4.2                                                                         | Counterparties                                                                                                    |                                                                 |
|   | 4.3                                                                         | Counterparty Parent Child                                                                                                    |                                                                 |
|   | 4.4                                                                         | Countries                                                                                                    |                                                                 |
|   | 4.5                                                                         | Legal Entity Parent Child                                                                                                    | 32                                                              |
| 5 | VaR                                                                         | -ES calculations                                                                                                    | 33                                                              |
|   | 5.1                                                                         | Trade PnL                                                                                                    |                                                                 |
|   | 5.2                                                                         | Quantiles2Rank for VaR                                                                                                    |                                                                 |
|   | 5.3                                                                         | Rounding Methods for VaR                                                                                                    |                                                                 |
|   | 5.4                                                                         | VaR-ES Cube                                                                                                    | 37                                                              |
|   | Ј.т                                                                         |                                                                                                    | 0/                                                              |
| 6 |                                                                             | sitivities                                                                                                    | 40                                                              |
| 6 |                                                                             |                                                                                                    | 40                                                              |
| 6 | Sen                                                                         | <b>sitivities</b><br>Cross Sensitivities                                                                                                    | <b>40</b><br>40<br>44                                           |
| 6 | <b>Sen</b> :<br>6.1                                                         | sitivities<br>Cross Sensitivities<br>Sensitivities<br>Risk Factors Catalog                                                                              | <b>40</b><br>40<br>44<br>49                                     |
| 6 | <b>Sen</b> :<br>6.1<br>6.2                                                  | sitivities Cross Sensitivities Sensitivities Risk Factors Catalog Static Tenors                                                                         | <b>40</b><br>40<br>44<br>49<br>50                               |
| 6 | <b>Sen</b> :<br>6.1<br>6.2<br>6.3                                           | sitivities<br>Cross Sensitivities<br>Sensitivities<br>Risk Factors Catalog<br>Static Tenors<br>DynamicTenors                                            | <b>40</b><br>40<br>44<br>49<br>50<br>51                         |
| 6 | <b>Sen</b><br>6.1<br>6.2<br>6.3<br>6.4                                      | sitivities Cross Sensitivities Sensitivities Risk Factors Catalog Static Tenors DynamicTenors Sensitivity Cube                                          | <b>40</b><br>44<br>49<br>50<br>51<br>52                         |
| 6 | Sen:<br>6.1<br>6.2<br>6.3<br>6.4<br>6.5                                     | sitivities Cross Sensitivities Sensitivities Risk Factors Catalog DynamicTenors Sensitivity Cube Ladder Definition                                      | <b>40</b><br>44<br>49<br>50<br>51<br>52<br>55                   |
| 6 | Sen:<br>6.1<br>6.2<br>6.3<br>6.4<br>6.5<br>6.6                              | sitivities Cross Sensitivities Sensitivities Risk Factors Catalog DynamicTenors Sensitivity Cube Ladder Definition Static Maturities                    | <b>40</b><br>44<br>49<br>50<br>51<br>52<br>55<br>56             |
| 6 | Sen:<br>6.1<br>6.2<br>6.3<br>6.4<br>6.5<br>6.6<br>6.7<br>6.8<br>6.9         | sitivities Cross Sensitivities Sensitivities Risk Factors Catalog DynamicTenors Sensitivity Cube Ladder Definition Static Maturities Dynamic Maturities | <b>40</b><br>44<br>49<br>50<br>51<br>52<br>55<br>56             |
| δ | Sen:<br>6.1<br>6.2<br>6.3<br>6.4<br>6.5<br>6.6<br>6.7<br>6.8<br>6.9<br>6.10 | sitivities Cross Sensitivities Sensitivities Risk Factors Catalog DynamicTenors Sensitivity Cube Ladder Definition Static Maturities                    | <b>40</b><br>44<br>49<br>50<br>51<br>52<br>55<br>56<br>56<br>57 |

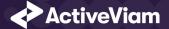

## **1** Input file formats

Out of the box, the Market Risk Accelerator will work with a predefined file format, CSV. If you produce your data in this format, you can load and use the Accelerator with no customisations needed. However, you can of course edit and configure the Accelerator to work with any format or file, database source, etc. that ActivePivot is compatible with.

Sample CSV input files are included in the source distribution. These files are loaded during testing of the reference implementation and provide examples of each of the file types.

The input files for the Market Risk Accelerator comprise the following set:

| Relevant for          | Input file name  |
|-----------------------|------------------|
| Trade attributes      | Trade Attributes |
| VaR / ES calculations | Trade PnLs       |
|                       | Quantiles2Rank   |
|                       | Rounding Methods |
|                       | VaR-ES Cube      |
| Scenario names        | Scenarios        |
| Market data           | Corporate Action |

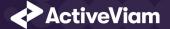

| Relevant for                                           | Input file name                          |
|--------------------------------------------------------|------------------------------------------|
|                                                        | FX Rates                                 |
|                                                        | Market data                              |
|                                                        | Market shifts for Taylor VaR             |
|                                                        | Market data sets                         |
| Reference data - Portfolio and hierarchy configuration | Legal Entity Parent Child                |
|                                                        | Book Parent Child                        |
|                                                        | Counterparty Parent Child                |
| Reference data                                         | Counterparties                           |
|                                                        | Countries                                |
| Sensitivities                                          | Cross Sensitivities                      |
|                                                        | Sensitivities                            |
|                                                        | Sensitivity Cube                         |
|                                                        | Risk Factors Catalog                     |
|                                                        | Ladder Definition                        |
|                                                        | Static Tenors and Dynamic Tenors         |
|                                                        | Static Maturities and Dynamic Maturities |
|                                                        | Static Moneyness and Dynamic Moneyness   |
| PL Actual                                              | Profit & Loss                            |
|                                                        | Profit & Loss Product Control            |

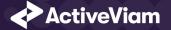

| Relevant for           | Input file name  |
|------------------------|------------------|
|                        | PL Cube          |
| Cube-level Adjustments | Cube Adjustments |

### **1.1 File name patterns**

The Market Risk Accelerator uses glob patterns with the (\*) asterisk wildcard character to identify the relevant file names for each category of input file. So you can add characters before and after the listed names, such as timestamps or ID numbers.

For example, the pattern \*\*/TradePnLs\*.csv matches all CSV files with names beginning with the string "TradePnL" in any subdirectory.

In this guide, the file pattern section for each of the input files specifies the glob pattern used. However, the glob prefix is omitted as it is now injected automatically.

You can customize the glob patterns in risk.properties.

### **1.2 Note on AsOfDate**

The files in this document that contain an AsOfDate column will rely on that AsOfDate when loaded into the ActivePivot datastores. For the files that do not specify this column (whether described in this document or not), the AsOfDate is taken from the directory structure – these files should reside in the appropriate folder (usually ./data/20xx-yy-zz/ ... /\*.csv).

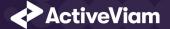

## 1.3 Key and optional fields

For each input file, the key and optional fields are indicated in the Key and Null columns respectively.

### 1.4 Labels and dates for pillars

For the pillar information (Tenors and Maturities), both a label and and date field are available, to allow any combination of source data:

- Pillars as labels, with no equivalent dates available in the source system
- Pillars as dates, with no equivalent labels available in the source system
- Pillars as both labels and dates

The dynamic re-bucketing converts the pillar information into a number of days, this is the basis on which the destination bucket is calculated. The primary cube level upon which this conversion is performed can be configured. The accelerator will attempt to use the configured converter to transform the value of the primary level into a number of days, only using the secondary level if the primary has no value.

To allow the slicing and dicing of input data on source pillars, both fields are selected as levels in the cube.

#### Examples

| Source Label | Source Date | Configured Primary Level | As Of Date | Converted Number Of Days | Destination Buckets (M=30) |
|--------------|-------------|--------------------------|------------|--------------------------|----------------------------|
| 2M           | -           | Dates                    | 2019-09-05 | 60                       | 2M                         |
| 2M           | -           | Labels                   | 2019-09-05 | 60                       | 2M                         |
| -            | 2019-11-05  | Dates                    | 2019-09-05 | 61                       | 2M & 3M                    |
| -            | 2019-11-05  | Labels                   | 2019-09-05 | 61                       | 2M & 3M                    |

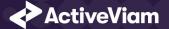

| Source Label | Source Date | Configured Primary Level | As Of Date | Converted Number Of Days | Destination Buckets (M=30) |
|--------------|-------------|--------------------------|------------|--------------------------|----------------------------|
| 2M           | 2019-11-05  | Dates                    | 2019-09-05 | 61                       | 2M & 3M                    |
| 2M           | 2019-11-05  | Labels                   | 2019-09-05 | 60                       | 2M                         |

Note: For the scalar profile, all pillar fields are keys. Therefore 2M,N/A will be a separate fact from 2M,2019-11-05.

## **1.5 Trade Attributes**

To perform the mapping between the parent/child relationship and market data, Market Risk Accelerator expects a minimum number of trade attributes.

This Trade Attributes file type is identified using the pattern: **\*\*TradeAttributes\*.csv** (as specified by tradeAttributesFilePattern). This file is loaded using the **TradeAttributes** topic. See the **Topic** Aliases table for an understanding of the topic aliases associated with each topic.

| Field    | Кеу | Null | FieldType                          | Description                                           | Example |
|----------|-----|------|------------------------------------|-------------------------------------------------------|---------|
| AsOfDate | У   | Ν    | String with format<br>'YYYY-MM-DD' | Indicates the date of the file. See Note on AsOfDate. |         |

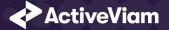

| Field           | Key | Null | FieldType | Description                                                                                                    | Example                                     |
|-----------------|-----|------|-----------|----------------------------------------------------------------------------------------------------|---------------------------------------------|
| Tradeld         | У   | Ν    | String    | If Tradeld comes from multiple systems you<br>may need to prepend source system to the ID<br>for uniqueness. Note that in certain cases, the<br>Tradeld could be for adjustment purposes. In<br>such cases we might only have one PnL vector<br>per Book or desk. The Tradeld should contain<br>this information clearly (ADDON or ADJ). | "IR_IRSWAP_LIBOR3M",<br>"EQ_12345677", etc. |
| Book            | Ν   | У    | String    | Book to map the trade to (must match the node in the Book Hierarchy).                                                                                                    |                                             |
| LegalEntity     | N   | У    | String    | Legal Entity to map the trade to (must match<br>the node in the Legal Entity Hierarchy). See<br>Legal Entity Parent Child Input File Format                                                                                                    |                                             |
| Counterpartyld  | Ν   | У    | String    | Counterparty to map the trade to (must match<br>the node in the Counterparty Hierarchy).See<br>Counterparty Parent Child File Format                                                                                                    |                                             |
| Notional        | Ν   | У    | Double    | Notional of the trade/position.                                                                                                    |                                             |
| NotionalCcy     | Ν   | У    | String    | Currency of the notional trade.                                                                                                    |                                             |
| Trader          | Ν   | У    | String    | Trader who performed the trade.                                                                                                    |                                             |
| Sales           | Ν   | У    | String    | Salesperson who performed the sale of the trade (if applicable).                                                                                                    |                                             |
| InstrumentClass | Ν   | У    | String    | Highest level of instrument classification.                                                                                                    | "Equity", "Rates", "Forex"                  |
| InstrumentType  | Ν   | У    | String    | Main instrument classification.                                                                                                    | "IRSWAP", "Loan", "Bond"                    |
|                 |     |      |           |                                                                                                    |                                             |

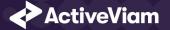

| Field             | Key | Null | FieldType                          | Description                                                                                                 | Example                             |
|-------------------|-----|------|------------------------------------|----------------------------------------------------------------------------------------------------|-------------------------------------|
| InstrumentSubType | Ν   | У    | String                             | Sub-level of instrument classification.                                                                     | "XCCY-BASIS", "Overnight"<br>"Gilt" |
| TradeDate         | Ν   | У    | String with format<br>'УУУУ-MM-DD' | Date the trade was made.                                                                                    |                                     |
| MaturityDate      | Ν   | У    | String with format<br>'УУУУ-MM-DD' | Maturity date of the trade.                                                                                 |                                     |
| VaRInclusionType  | Ν   | У    | String                             | Defines on what basis to include the VaR of this<br>trade:<br>• 'R' for repricing<br>• 'S' for sensitivity, | "R", "S"                            |

### 1.6 Cube Adjustments

Contains data representing the definition of cube-level adjustments. This file is generated when data is exported after the sign-off process for a sign-off process instance is completed.

This Cube Adjustments file type is identified using the pattern: **\*\*cubeAdjustment\*.csv** (as specified by cubeLevelAdjustmentFilePattern). This file is loaded using the **SignOffDigestStore** topic. See the **Topic Aliases table** for an understanding of the topic aliases associated with each topic.

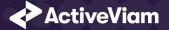

| Field           | Kou | NUI  | FieldTune                          | Description                                                                                                    | Evample                                                |
|-----------------|-----|------|------------------------------------|----------------------------------------------------------------------------------------------------|--------------------------------------------------------|
| Field           | Кеу | Null | FieldType                          | Description                                                                                                    | Example                                                |
| ID              | У   | Ν    | String                             | Execution ID of the adjustment                                                                                                    | PNL_ADD_ON_0                                           |
| SignOffTaskName | У   | Ν    | String                             | The name of the task for which the adjustment was created                                                                                                    | Sensis Bonds                                           |
| MandateAsOfDate | У   | Ν    | String with format<br>'УУУУ-MM-DD' | The as-of date for which the adjustment was created                                                                                                    | 2020-08-03                                             |
| PivotID         | Ν   | Ν    | String                             | The name of the cube for which the adjustment was created                                                                                                    | Sensitivities Cube                                     |
| Digest          | Ν   | Ν    | String                             | The string representing the location digest. A<br>digest is a string representation of the form:<br>dimensionName @hierarchyName =  <br>dimensionName @hierarchyName = in which<br>hierarchies for which the path is "AllMember"<br>are excluded. | Book@Bookings=AllMember\<br>BookA Trader=AllMember\Jol |
| Currency        | Ν   | Ν    | String                             | The currency used to express the value of the adjustment                                                                                                    | EUR                                                    |
| Measure         | Ν   | Ν    | String                             | The name of the measure to adjust                                                                                                    | Delta                                                  |
| Value           | Ν   | Ν    | String                             | The value used to override the measure value                                                                                                    | 1000.0                                                 |

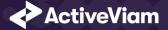

## **1.7 Scenarios**

This Scenarios file type is identified using the pattern: **\*\*Scenarios\*.csv** (as specified by scenariosFilePattern). This file is loaded using the **Scenarios** topic. See the Topic Aliases table for an understanding of the topic aliases associated with each topic.

| Field       | Key | Null | FieldType                          | Description                                                                                                    | Example                                                                 |
|-------------|-----|------|------------------------------------|----------------------------------------------------------------------------------------------------|-------------------------------------------------------------------------|
| AsOfDate    | У   | Ν    | String with format<br>'YYYY-MM-DD' | Indicates the date of the file. See Note on AsOfDate.                                                                                                    |                                                                         |
| ScenarioSet | У   | Ν    | String                             | Name of the set of scenarios.                                                                                                    | "Historical", "Stress"                                                  |
| Index       | У   | Ν    | Integer                            | Pointer to position in the PnL[] vector for that<br>Scenario. Values range from 0 to the total<br>number of scenarios in the given scenario set.<br>Note: The index must start at 0 for each<br>ScenarioSet. | 0 to 499 for a PnL[] vector<br>of 500 values of historical<br>scenarios |
| Scenario    | Ν   | Ν    | String                             | Name of the scenario for that Index. For<br>historical scenarios, this could be the date. For<br>stress simulations, it could be the name of the<br>particular event.                                        | "Black Monday 2007"                                                     |

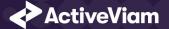

CHAPTER 2. MARKET DATA

## 2 Market data

The following market data input files are available for MRA:

- Corporate Action
- FX rates
- Market data
- Market data sets
- Market shifts for Taylor VaR

## 2.1 Corporate Action

Specific event that occurs on instruments such as dividends or instrument spilt

This Corporate Action file type is identified using the pattern: **\*\*CorporateAction\*.csv** (as specified by corporateActionFilePattern). This file is loaded using the **CorporateAction** topic. See the **Topic** Aliases table for an understanding of the topic aliases associated with each topic.

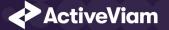

| Field        | Key | Null | FieldType                          | Description                                                                                               | Example          |
|--------------|-----|------|------------------------------------|----------------------------------------------------------------------------------------------------|------------------|
| AsOfDate     | У   | Ν    | String with format<br>'УУУУ-MM-DD' | Indicates the date of the file. See Note on AsOfDate.                                                     | 2018-09-27       |
| RiskFactor   | У   | Ν    | String                             | Identifier of the risk factor. Must match risk<br>factor identifier in the sensitivities files            | Honda_Spot price |
| CashDividend |     | У    | Double                             | Dividend or Coupon amount paid to the holder<br>this day                                                  | 0.25             |
| SplitRatio   |     | У    | Double                             | If there's an underlying instrument split, the<br>quantity ratio between this day and the<br>previous one | 0.25             |

This file is intended to describe the corporate actions performed on the market data. It is separated from the market data input file and store to avoid empty fields as those events may occur rarely. It can contain either of the following:

- Instrument-related modification such as split / merge, described by the SplitRatio column that will be used as a scale factor for market price correction.
- Cash-related event such as dividend payment or bond coupon drop, that is expressed by a cash stream described in the CashDividend column.

## 2.2 FX rates

Exchange rates used for currency conversion

This FX rates file type is identified using the pattern: **\*\*FXRates\*.csv** (as specified by fxRatesFilePattern). This file is loaded using the **FXRates** topic. See the Topic Aliases table for an understanding of the topic aliases associated with each topic.

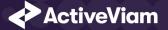

| Field                         | Кеу | Null | FieldType                          | Description                                           | Example                      |
|-------------------------------|-----|------|------------------------------------|-------------------------------------------------------|------------------------------|
| AsOfDate                      | У   | Ν    | String with format<br>'УУУУ-MM-DD' | Indicates the date of the file. See Note on AsOfDate. |                              |
| MarketDataSet                 | У   | Ν    | String                             | String defining the market data set                   | 'Official EOD' or 'Stressed' |
| BaseCcy                       | У   | Ν    | String                             | The left side of the currency pair.                   |                              |
| CounterCcy                    | У   | Ν    | String                             | The right side of the currency pair.                  |                              |
| Term                          | У   | Ν    | String                             | The term of the rate.                                 | "Spot" or "3M"               |
| Rate                          | Ν   | Ν    | Double                             | Forex rate between the two currencies.                |                              |
| RiskFactorld (optional field) | Ν   | У    | String                             | Risk factor id used to compute FX risk                | "JPY_FX Equivalent"          |

The Market Risk Accelerator uses the rates defined by the MarketDataSet context value to perform currency conversion, based on the reporting currency you set and the native currencies (from underlying/contributing facts, for a given query scope) defined as follows:

| Cube          | Level                                      |
|---------------|--------------------------------------------|
| VaR           | Ссу                                        |
| Sensitivities | DeltaCcy (for Delta), GammaCcy (for Gamma) |

The FxRate for converting the native currency value into the reference currency value is obtained from the data in the FX Rates data store in the following lookup sequence.

1. Direct: In most cases, the algorithm simply looks up the rate based on these key fields: AsOfDate, BaseCcy, CounterCcy. Initially the algorithm will search for

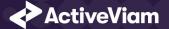

the rate that will have AsOfDate, NativeCurrency, ReferenceCurrency in the key fields.

- 2. Indirect: If the rate was not found, the algorithm searches for the rate by AsOfDate, ReferenceCurrency, NativeCurrency and takes the reciprocal of the rate if found.
- 3. **FXCrosses**: If the rate is still not found at this stage, the algorithm computes the rate using the FX crosses via the "CommonCcy" configured in the fx-rates.common-currency in the risk.properties. For example, you need JPY/EUR for conversion and both JPY/USD and EUR/USD were provided.

For more information, see FX Calculation theory

## 2.3 Market data

The file is used to provide market prices for the greek-based PL calculations.

This Market data file type is identified using the pattern: **\*\*MarketData\*.csv** (as specified by marketDataFilePattern). This file is loaded using the **MarketData** topic. See the Topic Aliases table for an understanding of the topic aliases associated with each topic.

| Field         | Кеу | Null | FieldType                          | Description                                                                                    | Example      |
|---------------|-----|------|------------------------------------|------------------------------------------------------------------------------------------------|--------------|
| AsOfDate      | У   | Ν    | String with format<br>'УУУУ-MM-DD' | Indicates value date                                                                           | 2019-01-01   |
| MarketDataSet | У   | Ν    | String                             | String defining the market data set, for example "Trader marks" or "Official EOD"              | Official EOD |
| RiskFactorld  | У   | Ν    | String                             | ldentifier of the risk factor. Must match risk<br>factor identifier in the sensitivities files | USD.OIS      |

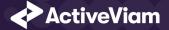

#### CHAPTER 2. MARKET DATA

| Field       | Key | Null | FieldType                                                 | Description                                                                                                    | Example                     |
|-------------|-----|------|-----------------------------------------------------------|----------------------------------------------------------------------------------------------------|-----------------------------|
| Quote       |     |      | Double or list of<br>doubles (delimited<br>by semicolons) | Market data quote(s) to be used by the<br>greek-based calculation (configured in<br>greek-based-pl-formula-rules.properties file).<br>For example, stock price, swap rates or implied<br>rates, implied volatility levels.                                                                                                    | 1568.2 ;4568.2 ;16.2 ;2453. |
|             |     |      |                                                           | Can be a single value or list of values: Single<br>value for a sensitivity without<br>tenor/moneyness/underlying swap structure.<br>List of values, corresponding to different<br>tenors, swap maturities, moneyness for a<br>sensitivity with corresponding axes.                                                                                                    |                             |
|             |     |      |                                                           | For example, a sensitivity to four tenors and<br>two underlying swap instruments will be<br>published as a list of eight values, the first four<br>corresponding to different tenors and the first<br>underlying maturity and the second four<br>corresponding to tenors and the second<br>underlying maturity. Must correspond to<br>sensitivities to the same risk factor. |                             |
| TenorLabels | Ν   | У    | Array (delimited by semicolons)                           | List of tenor labels, such as 3M, 5Y, and so on, if applicable.                                                                                                    | 19;39;59;109                |
|             |     |      |                                                           |                                                                                                    |                             |

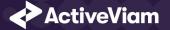

| Field           | Key | Null | FieldType                          | Description                                                                                                    | Example                                           |
|-----------------|-----|------|------------------------------------|----------------------------------------------------------------------------------------------------|---------------------------------------------------|
| MaturityLabels  | Ν   | У    | Array (delimited by semicolons)    | List of underlying maturities for volatility cubes, if applicable.                                                 | 0.5Y;1Y;3Y;5Y;10Y                                 |
| MoneynessLabels | Ν   | Ν    | Array (delimited by<br>semicolons) | List of moneyness labels, if applicable                                                                            | 45p;ATM;45c                                       |
| TenorDates      | Ν   | Ν    | Array (delimited by semicolons)    | List of explicit tenor dates, which are used to sort tenors and to re-bucket sensitivities (if supported)          | 2019-03-16; 2019-04-27;<br>2019-10-27; 2020-10-27 |
| MaturityDates   | Ν   | Ν    | Array (delimited by semicolons)    | List of explicit maturity dates, which are used<br>to sort tenors and to re-bucket sensitivities (if<br>supported) | 2019-03-16; 2019-04-27;<br>2019-10-27; 2020-10-27 |
| Nominal         | Ν   | Ν    | Double                             | Nominal value of this risk factor if applicable.                                                                   |                                                   |
|                 |     |      |                                    | For further explanation, see Market Data<br>Retrieval Service                                                      |                                                   |

For information on how the labels and dates fields are used for the pillars (tenors and maturities), please see Labels and dates for pillars.

## 2.4 Market data sets

The file is used to provide available market data sets for the day.

This Market data sets file type is identified using the pattern: **\*\*MarketDataSets\*.csv** (as specified by marketDataSetsFilePattern). This file is loaded using the

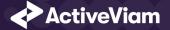

MarketDataSets topic. See the Topic Aliases table for an understanding of the topic aliases associated with each topic.

| Field         | Key | Null | FieldType                          | Description                                                                       | Example      |
|---------------|-----|------|------------------------------------|-----------------------------------------------------------------------------------|--------------|
| AsOfDate      | У   | N    | String with format<br>'УУУУ-MM-DD' | Indicates value date                                                              | 2019-01-01   |
| MarketDataSet | У   | Ν    | String                             | String defining the market data set, for example "Trader marks" or "Official EOD" | Official EOD |

For information on the glob patterns used and how to customize them, see note on File name patterns

## 2.5 Market shifts for Taylor VaR

The file is used to provide market prices for the Taylor VaR calculations.

This Market shifts for Taylor VaR file type is identified using the pattern: **\*\*MarketShifts\*.csv** (as specified by riskFactorMarketShiftsFilePattern). This file is loaded using the **MarketShifts** topic. See the Topic Aliases table for an understanding of the topic aliases associated with each topic.

For information on the glob patterns used and how to customize them, see note on File name patterns

| Field        | Key | Null | FieldType                          | Description                                                                                  | Example    |
|--------------|-----|------|------------------------------------|----------------------------------------------------------------------------------------------|------------|
| AsOfDate     | У   | Ν    | String with format<br>'УУУУ-MM-DD' | Indicates value date.                                                                        | 2019-01-01 |
| RiskFactorld | У   | Ν    | String                             | Identifier of the risk factor. Must match risk factor identifier in the sensitivities files. | USD.OIS    |

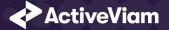

| Field       | Key | Null | FieldType                                    | Description                                                                                                    | Example      |
|-------------|-----|------|----------------------------------------------|----------------------------------------------------------------------------------------------------|--------------|
| ScenarioSet | У   | Ν    | String                                       | String defining the market data set, for example "Trader marks" or "Official EOD"                                                                                                    | Official EOD |
| Tenor       | Ν   | У    | String                                       | Tenor label, such as 3M, 5Y, and so on, if applicable                                                                                                    | 1У           |
| Maturity    | Ν   | Ν    | String                                       | Underlying maturity for volatility cubes, if applicable.                                                                                                    | 0.5У         |
| Moneyness   | Ν   | Ν    | String                                       | Moneyness label, if applicable                                                                                                    | ATM          |
| Values      | Ν   | Ν    | Double array<br>(delimited by<br>semicolons) | Market data shifts to be used by the Taylor VaR<br>calculation (configured in<br>greek-based-pl-formula-rules.properties. This<br>is always an array. The length of the array<br>corresponds to the number of scenarios used to<br>compute the PnL data from sensitivities. | 1568.2       |

For the market data shift inputs, labels are only supported for tenors, maturities and moneyness. Dates are not currently supported.

For information on how the labels and dates fields are used for the pillars (tenors and maturities), please see Labels and dates for pillars.

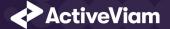

## **3 Profit & loss**

The following P&L input files are available for MRA:

- PLCube
- Profit & Loss with Product Control fields
- Profit & Loss without Product Control fields

## 3.1 PLCube

This is the input file for the PL Summary Cube

This PLCube file type is identified using the pattern: **\*\*PLCube\*.csv** (as specified by pnlImportFilePattern). This file is loaded using the **PnLBaseStore** topic. See the Topic Aliases table for an understanding of the topic aliases associated with each topic.

For information on the glob patterns used and how to customize them, see note on File name patterns

| Field    | Key | Null | FieldType                          | Description           | Example    |
|----------|-----|------|------------------------------------|-----------------------|------------|
| AsOfDate | У   | Ν    | String with format<br>'YYYY-MM-DD' | Indicates value date. | 2019-01-01 |

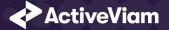

| Field       | Key | Null | FieldType | Description                                                                                                    | Example                                     |
|-------------|-----|------|-----------|----------------------------------------------------------------------------------------------------|---------------------------------------------|
| TradelD     | У   | Ν    | String    | If Tradeld comes from multiple systems you<br>may need to prepend source system to the ID<br>for uniqueness. Note that in certain cases, the<br>Tradeld could be for adjustment purposes. In<br>such cases we might only have one PnL vector<br>per Book or desk. The Tradeld should contain<br>this information clearly (ADDON or ADJ). | "IR_IRSWAP_LIBOR3M",<br>"EQ_12345677", etc. |
| Туре        | У   | Ν    | String    | Type of P&L                                                                                                    | 'Actual PL'                                 |
| PLDriver    | Ν   | У    | String    | Driver for the P&L value                                                                                                    | 'Market moves'                              |
| IsFullReval | Ν   | У    | String    | Flag to indicate whether the P&L comes from a full revaluation in the risk engine. 'Y' or 'N'.                                                                                                    |                                             |
| Ссу         | Ν   | Ν    | String    | Currency of the P&L value                                                                                                    |                                             |
| RiskFactor  | Ν   | Ν    | String    | Underlying risk factor (may be more than one)<br>of the risk class.It is expected that the risk<br>factor name encompasses the definition of the<br>risk factor per the FRTB specification<br>(paragraphs 59-66) or remains as close as<br>possible to this regulation. This field is<br>mandatory.                                      |                                             |

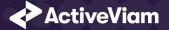

| Field          | Key | Null | FieldType                    | Description                                                                                                    | Example                                                                                                    |
|----------------|-----|------|------------------------------|----------------------------------------------------------------------------------------------------|----------------------------------------------------------------------------------------------------|
| RiskFactorType | Ν   | У    | String or list of<br>strings | Type of underlying risk factor.                                                                                                    | "implied rate", "repo<br>margin", "currency pair",<br>"skew parameter",<br>"correlation parameter",<br>"recovery rate" |
| RiskFactorCcy  | Ν   | У    | String                       | Three-letter ISO currency code that represents the currency of the risk factor                                                                                                | EUR                                                                                                    |
| CurveType      | Ν   | У    | String                       | Only populated if the risk class is a rates curve,<br>otherwise left blank. Specifies the type of the<br>curve. For example, "Interest rate", "Tenor<br>basis" or "Inflation" | EUR 3 Months                                                                                                    |
| Qualifier      | Ν   | У    | String                       | ldentifier of a risk factor's set.                                                                                                    | Reference instrument<br>identifier, curve identifier,<br>vol surface identifier, etc.                                  |
| RiskClass      | Ν   | Ν    | String                       | Risk factor's asset class: "Interest rate", "Credit<br>spread", "Foreign exchange", "Equity",<br>"Commodity", "Hybrid".                                                       | Equity                                                                                                    |
| Bucket         | Ν   | У    | String                       | Placeholder for FRTB bucket of the risk factor.                                                                                                    |                                                                                                    |
| Desk           | Ν   | У    | String                       | Set to "Y" to identify this node as a desk, otherwise left empty.                                                                                                    |                                                                                                    |
| Book           | Ν   | У    | String                       | Book to map the trade to (must match the node in the Book Hierarchy).                                                                                                    |                                                                                                    |

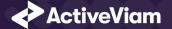

## 3.2 Profit & Loss with Product Control fields

This Profit & Loss with Product Control fields file type is identified using the pattern: **\*\*PLPCActuals\*.csv** (as specified by pnlFilePattern). This file is loaded using the **PnL** topic. See the Topic Aliases table for an understanding of the topic aliases associated with each topic.

| Field    | Кеу | Null | FieldType                          | Description                                                                                                    | Example                                     |
|----------|-----|------|------------------------------------|----------------------------------------------------------------------------------------------------|---------------------------------------------|
| AsOfDate | У   | Ν    | String with format<br>'YYYY-MM-DD' | Indicates value date.                                                                                                    | 2019-01-01                                  |
| TradelD  | У   | Ν    | String                             | If Tradeld comes from multiple systems you<br>may need to prepend source system to the ID<br>for uniqueness. Note that in certain cases, the<br>Tradeld could be for adjustment purposes. In<br>such cases we might only have one PnL vector<br>per Book or desk. The Tradeld should contain<br>this information clearly (ADDON or ADJ). | "IR_IRSWAP_LIBOR3M",<br>"EQ_12345677", etc. |
| Daily    | Ν   | Ν    | Double                             | P&L                                                                                                    |                                             |
| Monthly  | Ν   | Ν    | Double                             | Monthly (MTD) P&L                                                                                                    |                                             |
| Yearly   | Ν   | Ν    | Double                             | Yearly (YTD) P&L                                                                                                    |                                             |
| Lifetime | Ν   | Ν    | Double                             | Lifetime (LTD) P&L                                                                                                    |                                             |
| Туре     | У   | Ν    | String                             | Type of P&L                                                                                                    | 'Actual PL'                                 |
| PLDriver | Ν   | У    | String                             | Driver for the P&L value                                                                                                    | 'Market moves'                              |

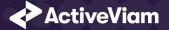

| Field                      | Key | Null | FieldType | Description                                                                                                    | Example |
|----------------------------|-----|------|-----------|----------------------------------------------------------------------------------------------------|---------|
| IsFullReval                | Ν   | У    | String    | Flag to indicate whether the P&L comes from a full revaluation in the risk engine. 'Y' or 'N'.                                                                                                    |         |
| Ссу                        | Ν   | Ν    | String    | Currency of the P&L value                                                                                                    |         |
| RiskFactor                 | Ν   | Ν    | String    | Underlying risk factor (may be more than one)<br>of the risk class. It is expected that the risk<br>factor name encompasses the definition of the<br>risk factor per the FRTB specification<br>(paragraphs 59-66) or remains as close as<br>possible to this regulation. This field is<br>mandatory. |         |
| RiskClass                  | Ν   | Ν    | String    | Risk factor's asset class: "Interest rate", "Credit<br>spread", "Foreign exchange", "Equity",<br>"Commodity", "Hybrid".                                                                                                    | Equity  |
| Bucket                     | Ν   | у    | String    | Placeholder for FRTB bucket of the risk factor.                                                                                                    |         |
| SignOffAdjustmentSource    | Ν   | У    | String    | Optional input for the source of a sign-off<br>adjustment. Only available when using the<br>enable-signoff profile.                                                                                                    |         |
| SignOffAdjustmentInputType | Ν   | У    | String    | Optional input for the input type of a sign-off<br>adjustment. Only available when using the<br>enable-signoff profile.                                                                                                    |         |

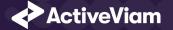

## 3.3 Profit & Loss without Product Control fields

This Profit & Loss without Product Control fields file type is identified using the pattern: **\*\*PLActuals\*.csv** (as specified by pnlFilePattern). This file is loaded using the **PnL** topic. See the Topic Aliases table for an understanding of the topic aliases associated with each topic.

| Field       | Кеу | Null | FieldType                          | Description                                                                                                    | Example                                     |
|-------------|-----|------|------------------------------------|----------------------------------------------------------------------------------------------------|---------------------------------------------|
| AsOfDate    | У   | Ν    | String with format<br>'УУУУ-MM-DD' | Indicates value date.                                                                                                    | 2019-01-01                                  |
| TradelD     | У   | Ν    | String                             | If Tradeld comes from multiple systems you<br>may need to prepend source system to the ID<br>for uniqueness. Note that in certain cases, the<br>Tradeld could be for adjustment purposes. In<br>such cases we might only have one PnL vector<br>per Book or desk. The Tradeld should contain<br>this information clearly (ADDON or ADJ). | "IR_IRSWAP_LIBOR3M",<br>"EQ_12345677", etc. |
| Daily       | Ν   | Ν    | Double                             | P&L                                                                                                    |                                             |
| Туре        | У   | Ν    | String                             | Type of P&L                                                                                                    | 'Actual PL'                                 |
| PLDriver    | Ν   | У    | String                             | Driver for the P&L value                                                                                                    | 'Market moves'                              |
| IsFullReval | Ν   | У    | String                             | Flag to indicate whether the P&L comes from a full revaluation in the risk engine. 'Y' or 'N'.                                                                                                    |                                             |
| Ссу         | Ν   | Ν    | String                             | Currency of the P&L value                                                                                                    |                                             |

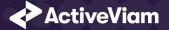

| Field      | Key | Null | FieldType | Description                                                                                                    | Example |
|------------|-----|------|-----------|----------------------------------------------------------------------------------------------------|---------|
| RiskFactor | Ν   | Ν    | String    | Underlying risk factor (may be more than one)<br>of the risk class.It is expected that the risk<br>factor name encompasses the definition of the<br>risk factor per the FRTB specification<br>(paragraphs 59-66) or remains as close as<br>possible to this regulation. This field is<br>mandatory. |         |
| RiskClass  | Ν   | Ν    | String    | Risk factor's asset class: "Interest rate", "Credit<br>spread", "Foreign exchange", "Equity",<br>"Commodity", "Hybrid".                                                                                                    | Equity  |
| Bucket     | Ν   | У    | String    | Placeholder for FRTB bucket of the risk factor.                                                                                                    |         |

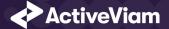

## **4** Reference data

The following reference data input files are available for MRA:

- Book Parent Child
- Counterparties
- Counterparty Parent Child
- Countries
- Legal Entity Parent Child

## **4.1 Book Parent Child**

This Book Parent Child file type is identified using the pattern: **\*\*BookParentChild\*.csv** (as specified by bookParentChildFilePattern). This file is loaded using the **BookParentChild** topic. See the Topic Aliases table for an understanding of the topic aliases associated with each topic.

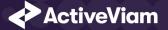

| Field    | Key | Null | FieldType                          | Description                                                       | Example |
|----------|-----|------|------------------------------------|-------------------------------------------------------------------|---------|
| AsOfDate | У   | Ν    | String with format<br>'УУУУ-MM-DD' | Indicates the date of the file. See Note on AsOfDate.             |         |
| Child    | У   | Ν    | String                             | Name of the node in the Book/Desk hierarchy                       |         |
| Parent   | Ν   | Ν    | String                             | Name of the parent node (or null if there is no parent).          |         |
| Desk     | Ν   | У    | String                             | Set to "Y" to identify this node as a desk, otherwise left empty. |         |

### **4.2 Counterparties**

This Counterparties file type is identified using the pattern: **\*\*Counterparties\*.csv** (as specified by counterpartiesFilePattern). This file is loaded using the **Counterparties** topic. See the Topic Aliases table for an understanding of the topic aliases associated with each topic.

| Field          | Кеу | Null | FieldType                          | Description                                                                     | Example              |
|----------------|-----|------|------------------------------------|---------------------------------------------------------------------------------|----------------------|
| AsOfDate       | У   | Ν    | String with format<br>'УУУУ-MM-DD' | Indicates the date of the file. See Note on AsOfDate.                           |                      |
| Counterpartyld | У   | Ν    | String                             | Counterparty identifier. Used as a foreign key when counterparty is referenced. | "HSBC Group", "EBRD" |

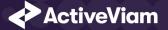

| Field            | Key | Null | FieldType | Description                                                                                                    | Example                                                                          |
|------------------|-----|------|-----------|----------------------------------------------------------------------------------------------------|----------------------------------------------------------------------------------|
| CounterpartyName | N   | У    | String    | Full counterparty name.                                                                                                    | "HSBC Holdings PLC",<br>"European Bank for<br>Reconstruction and<br>Development" |
| Rating           | Ν   | У    | String    | Rating of the counterparty.                                                                                                | "ААА", "ВВ"                                                                      |
| Sector           | Ν   | У    | String    | Sector of the counterparty.                                                                                                |                                                                                  |
| CountryOfAddress | Ν   | У    | String    | Country where the counterparty is located, in the form of a unique three-letter country identifier code.                   |                                                                                  |
| CountryOfRisk    | Ν   | У    | String    | Country the risk of counterparty can be<br>attributed to, in the form of a unique<br>three-letter country identifier code. |                                                                                  |

## **4.3 Counterparty Parent Child**

This Counterparty Parent Child file type is identified using the pattern: **\*\*CounterpartyParentChild\*.csv** (as specified by counterpartyParentChildFilePattern). This file is loaded using the **CounterpartyParentChild** topic. See the **Topic** Aliases table for an understanding of the topic aliases associated with each topic.

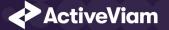

| Field    | Key | Null | FieldType                          | Description                                                    | Example |
|----------|-----|------|------------------------------------|----------------------------------------------------------------|---------|
| AsOfDate | У   | Ν    | String with format<br>'УУУУ-MM-DD' | Indicates the date of the file. See Note on AsOfDate.          |         |
| Child    | У   | Ν    | String                             | Identifier of the node in the Counterparty hierarchy.          |         |
| Parent   | Ν   | Ν    | String                             | Identifier of the parent node (or null if there is no parent). |         |

### **4.4 Countries**

This Countries file type is identified using the pattern: **\*\*Countries\*.csv** (as specified by countriesFilePattern). This file is loaded using the **Countries** topic. See the Topic Aliases table for an understanding of the topic aliases associated with each topic.

| Field       | Key | Null | FieldType                          | Description                                           | Example      |
|-------------|-----|------|------------------------------------|-------------------------------------------------------|--------------|
| AsOfDate    | У   | Ν    | String with format<br>'YYYY-MM-DD' | Indicates the date of the file. See Note on AsOfDate. |              |
| CountryCode | У   | Ν    | String                             | Unique three-letter country identifier code.          | "GBR", "FRA" |
| Region      | Ν   | У    | String                             | The region in which the country is located.           |              |
| SubRegion   | Ν   | У    | String                             | The sub-region in which the country is located.       |              |
| Country     | Ν   | У    | String                             | Name of the country.                                  |              |

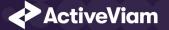

| Field     | Кеу | Null | FieldType | Description                                                 | Example     |
|-----------|-----|------|-----------|-------------------------------------------------------------|-------------|
| Latitude  | Ν   | У    | Double    | The latitude of the country in the decimal degrees format.  | "51.514451" |
| Longitude | Ν   | У    | Double    | The longitude of the country in the decimal degrees format. | "0.127723"  |

## 4.5 Legal Entity Parent Child

This Legal Entity Parent Child file type is identified using the pattern: **\*\*LegalEntityParentChild\*.csv** (as specified by legalEntityParentChildFilePattern). This file is loaded using the **LegalEntityParentChild** topic. See the Topic Aliases table for an understanding of the topic aliases associated with each topic.

| Field    | Кеу | Null | FieldType                          | Description                                                      | Example |
|----------|-----|------|------------------------------------|------------------------------------------------------------------|---------|
| AsOfDate | У   | Ν    | String with format<br>'УУУУ-MM-DD' | Indicates the date of the file. See Note on AsOfDate.            |         |
| Child    | У   | Ν    | String                             | Name of the Legal Entity.                                        |         |
| Parent   | Ν   | Ν    | String                             | Name of the parent Legal Entity (or null if there is no parent). |         |

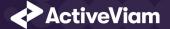

## **5 VaR-ES calculations**

The following VaR/ES calculation input files are available for MRA:

- Trade PnL
- Quantiles2Rank for VaR
- Rounding Methods for VaR
- VaR-ES Cube

## 5.1 Trade PnL

The calculation of VaR and similar measures (Marginal VaR, Expected Shortfall) form the backbone of the Market Risk Accelerator. Input data consists of tradelevel/position-level vectors of PnL simulations. The reference data model proposes a breakdown by risk factor - which may or may not be used - and a single set of PnLs per trade.

This Trade PnL file type is identified using the pattern: **\*\*TradePnLs\*.csv** (as specified by tradePnlFilePattern). This file is loaded using the **TradePnLs** topic. See the Topic Aliases table for an understanding of the topic aliases associated with each topic.

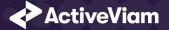

| Field         | Кеу | Null   | FieldType                                                                                                    | Description                                                                                                    | Example                                     |
|---------------|-----|--------|----------------------------------------------------------------------------------------------------|----------------------------------------------------------------------------------------------------|---------------------------------------------|
| AsOfDate      | У   | Ν      | String with format<br>'УУУУ-MM-DD'                                                                                                    | Indicates the date of the file. See Note on AsOfDate.                                                                                                    |                                             |
| Tradeld       | У   | Ν      | String                                                                                                    | If Tradeld comes from multiple systems you<br>may need to prepend source system to the ID<br>for uniqueness. Note that in certain cases, the<br>Tradeld could be for adjustment purposes. In<br>such cases we might only have one PnL vector<br>per Book or desk. The Tradeld should contain<br>this information clearly (ADDON or ADJ). | "IR_IRSWAP_LIBOR3M",<br>"EQ_12345677", etc. |
| ScenarioSet   | У   | Ν      | String                                                                                                    | Name of the scenario set for the PnL vector.                                                                                                    | "Historical", "Stress"                      |
| CalculationId | У   | Ν      | String                                                                                                    | Name of the PnL vector calculation run. There may be several runs per AsOfDate.                                                                                                    |                                             |
| RiskFactor Y  | Ν   | String | Underlying risk factor (may be more than one)<br>of the risk class. It is expected that the risk<br>factor name encompasses the definition of the<br>risk factor per the FRTB specification<br>(paragraphs 59-66) or remains as close as<br>possible to this regulation. This field is<br>mandatory. |                                                                                                    |                                             |
|               |     |        |                                                                                                    | Name of underlying curve (e.g. UsdLibor3m).                                                                                                    |                                             |
|               |     |        |                                                                                                    | Name of issuer credit spread curve plus basis<br>(Bond or CDS), or issuer tranche                                                                                                    |                                             |
|               |     |        |                                                                                                    |                                                                                                    |                                             |

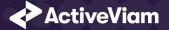

| Field            | Key | Null | FieldType | Description                                                                   | Example             |
|------------------|-----|------|-----------|-------------------------------------------------------------------------------|---------------------|
|                  |     |      |           | Name of equity plus type (spot or repo)<br>(e.g."IBM_SPOT").                  |                     |
|                  |     |      |           | Unique commodity name should include commodity name, grade, and delivery time |                     |
|                  |     |      |           | Currency pair or the currency against the reporting currency.                 |                     |
| RiskClass        | Ν   | Ν    | String    | Defines the risk class that the PnL vector is computed for.                   |                     |
|                  |     |      |           | "GIRR"                                                                        |                     |
|                  |     |      |           | "CSR" and other credit risks.                                                 |                     |
|                  |     |      |           | "Equity"                                                                      |                     |
|                  |     |      |           | "Commodity"                                                                   |                     |
|                  |     |      |           | "FX"                                                                          |                     |
| SensitivityName  | Ν   | У    | String    | Name of the sensitivity that the PnL is attributed to.                        | "Delta"             |
| LiquidityHorizon | Ν   | У    | Integer   | The Liquidity Horizon in days. This field is optional.                        | 10, 20, 40, 60, 120 |
| Ссу              | Ν   | Ν    | String    | Currency in which the PnL values are expressed.                               |                     |
|                  |     |      |           |                                                                               |                     |

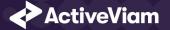

| Field | Кеу | Null | FieldType                                   | Description                       | Example |
|-------|-----|------|---------------------------------------------|-----------------------------------|---------|
| PnL[] | Ν   | Ν    | Double Array,<br>separated by<br>semicolons | Vector of profit and loss values. |         |

## 5.2 Quantiles2Rank for VaR

This Quantiles2Rank for VaR file type is identified using the pattern: **\*\*Quantiles\*.csv** (as specified by quantilesFilePattern). This file is loaded using the **Quantiles** topic. See the Topic Aliases table for an understanding of the topic aliases associated with each topic.

| Field        | Кеу | Null | FieldType | Description                                     | Example                                        |
|--------------|-----|------|-----------|-------------------------------------------------|------------------------------------------------|
| QuantileName | у   | Ν    | String    | Indicates the quantile used to round VaR values | "EXCLUSIVE",<br>"EQUAL_WEIGHTS",<br>"CENTERED" |
| Quantile     | Ν   | Ν    | String    | Non-technical name for the quantile             | "Exclusive", "Centered"                        |

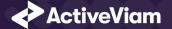

# 5.3 Rounding Methods for VaR

This Rounding Methods for VaR file type is identified using the pattern: **\*\*RoundingMethods\*.csv** (as specified by roundingMethodsFilePattern). This file is loaded using the **RoundingMethods** topic. See the Topic Aliases table for an understanding of the topic aliases associated with each topic.

For information on the glob patterns used and how to customize them, see note on File name patterns

| Field      | Key | Null | FieldType | Description                                               | Example                                                  |
|------------|-----|------|-----------|-----------------------------------------------------------|----------------------------------------------------------|
| MethodName | У   | Ν    | String    | Indicates the rounding method used to round<br>VaR values | "Ceil", "Round",<br>"Floor", "Round_even",<br>"Weighted" |
| Method     | Ν   | Ν    | String    | Non-technical name for the rounding method                | "Ceiling", "Rounded"                                     |

# 5.4 VaR-ES Cube

This is the input file for the VaR-ES Summary Cube

This VaR-ES Cube file type is identified using the pattern: **\*\*VaR-ES Cube\*.csv** (as specified by varImportFilePattern). This file is loaded using the **BaseStore** topic. See the Topic Aliases table for an understanding of the topic aliases associated with each topic.

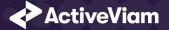

### CHAPTER 5. VAR-ES CALCULATIONS

| Field             | Кеу | Null | FieldType                          | Description                                                                                                    | Example                                                                                                    |
|-------------------|-----|------|------------------------------------|----------------------------------------------------------------------------------------------------|----------------------------------------------------------------------------------------------------|
| AsOfDate          | У   | Ν    | String with format<br>'УУУУ-MM-DD' | Indicates value date.                                                                                                    | 2019-01-01                                                                                                    |
| Calculation       | У   | Ν    | String                             | Name of the PnL vector calculation run. There may be several runs per AsOfDate.                                                                                                    |                                                                                                    |
| RiskClass         | Ν   | Ν    | String                             | Risk factor's asset class: "Interest rate", "Credit<br>spread", "Foreign exchange", "Equity",<br>"Commodity", "Hybrid".                                                                                                    | Equity                                                                                                    |
| RiskFactor        | Ν   | Ν    | String                             | Underlying risk factor (may be more than one)<br>of the risk class.It is expected that the risk<br>factor name encompasses the definition of the<br>risk factor per the FRTB specification<br>(paragraphs 59-66) or remains as close as<br>possible to this regulation. This field is<br>mandatory. |                                                                                                    |
| Liquidity Horizon | Ν   | У    | Integer                            | The Liquidity Horizon in days. This field is optional.                                                                                                    | 10, 20, 40, 60, 120                                                                                                    |
| Scenario Set      | У   | Ν    | String                             | Name of the set of scenarios.                                                                                                    | "Historical", "Stress"                                                                                                 |
| RiskFactorType    | Ν   | У    | String or list of<br>strings       | Type of underlying risk factor.                                                                                                    | "implied rate", "repo<br>margin", "currency pair",<br>"skew parameter",<br>"correlation parameter",<br>"recovery rate" |

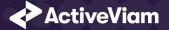

### CHAPTER 5. VAR-ES CALCULATIONS

| Field         | Key | Null | FieldType | Description                                                                                                    | Example                                                                               |
|---------------|-----|------|-----------|----------------------------------------------------------------------------------------------------|---------------------------------------------------------------------------------------|
| RiskFactorCcy | N   | У    | String    | Three-letter ISO currency code that represents the currency of the risk factor                                                                                                    | EUR                                                                                   |
| CurveType     | Ν   | У    | String    | Only populated if the risk class is a rates curve,<br>otherwise left blank. Specifies the type of the<br>curve. For example, "Interest rate", "Tenor<br>basis" or "Inflation"                                                                                                    | EUR 3 Months                                                                          |
| Qualifier     | Ν   | У    | String    | ldentifier of a risk factor's set.                                                                                                    | Reference instrument<br>identifier, curve identifier,<br>vol surface identifier, etc. |
| Ссу           | Ν   | Ν    | String    | Currency of the sensi value                                                                                                    |                                                                                       |
| Desk          | Ν   | У    | String    | Set to "Y" to identify this node as a desk,<br>otherwise left empty.                                                                                                    |                                                                                       |
| Book          | Ν   | У    | String    | Book to map the trade to (must match the node in the Book Hierarchy).                                                                                                    |                                                                                       |
| TradelD       | У   | Ν    | String    | If Tradeld comes from multiple systems you<br>may need to prepend source system to the ID<br>for uniqueness. Note that in certain cases, the<br>Tradeld could be for adjustment purposes. In<br>such cases we might only have one PnL vector<br>per Book or desk. The Tradeld should contain<br>this information clearly (ADDON or ADJ). | "IR_IRSWAP_LIBOR3M",<br>"EQ_12345677", etc.                                           |

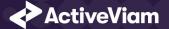

# **6** Sensitivities

The following sensitivities input files are available for MRA:

- Cross Sensitivities
- Sensitivities
- Risk Factors Catalog
- Static Tenors
- DynamicTenors
- Sensitivity Cube
- Ladder Definition
- Static Maturities
- Dynamic Maturities
- Static Moneyness
- DynamicMoneyness

### **6.1 Cross Sensitivities**

This file is used to store the sensitivities of a trade relative across two risk factors.

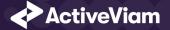

This Cross Sensitivities file type is identified using the pattern: [\*\*VannaSensitivities\*.csv \*\*CrossGammaSensitivities\*.csv \*\*CorrelationSensitivities\*.csv] (as specified by [sensiVannaFilePattern sensiCrossGammaFilePattern sensiCorrelationFilePattern]). This file is loaded using the [Vanna CrossGamma Correlation] topic. See the Topic Aliases table for an understanding of the topic aliases associated with each topic.

| Field           | Key | Null | FieldType                          | Description                                                                                                    | Example                                     |
|-----------------|-----|------|------------------------------------|----------------------------------------------------------------------------------------------------|---------------------------------------------|
| AsOfDate        | У   | Ν    | String with format<br>'УУУУ-MM-DD' | Indicates the date of the file. See Note on AsOfDate.                                                                                                    |                                             |
| Tradeld         | У   | Ν    | String                             | If Tradeld comes from multiple systems you<br>may need to prepend source system to the ID<br>for uniqueness. Note that in certain cases, the<br>Tradeld could be for adjustment purposes. In<br>such cases we might only have one PnL vector<br>per Book or desk. The Tradeld should contain<br>this information clearly (ADDON or ADJ). | "IR_IRSWAP_LIBOR3M",<br>"EQ_12345677", etc. |
| SensitivityName | У   | Ν    | String                             | Name of sensitivity (cube measure). Currently<br>only the values "Delta", "Gamma" and "Vega"<br>are supported.                                                                                                    |                                             |
| RiskClass       | Ν   | Ν    | String                             | Risk factor's asset class: "Interest rate", "Credit<br>spread", "Foreign exchange", "Equity",<br>"Commodity", "Hybrid".                                                                                                    | Equity                                      |
| RiskFactorld    | У   | Ν    | String                             | Internal risk factor/bucket identifier:<br>instrument, curve, vol surface/cube identifier                                                                                                    | USD_3v6_basis                               |
| RiskFactorld2   | У   | Ν    | String                             | Second risk factor for the cross sensitivity.                                                                                                    | UniCredit_Spot price                        |

For information on the glob patterns used and how to customize them, see note on File name patterns

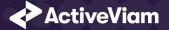

| Field                | Key | Null | FieldType                       | Description                                                                                                    | Example                                                                       |
|----------------------|-----|------|---------------------------------|----------------------------------------------------------------------------------------------------|-------------------------------------------------------------------------------|
| TenorLabels          | Ν   | У    | Array (delimited by semicolons) | List of tenor labels, corresponding to the vertex of the risk factor, such as 3M, 5Y, and so on.                     | 1Y;3Y;5Y;10Y                                                                  |
| TenorDates           | Ν   | У    | Array (delimited by semicolons) | List of explicit tenor dates, which are used to sort tenors and to re-bucket sensitivities (if supported)            | 2019-03-16; 2019-04-27;<br>2019-10-27; 2020-10-27                             |
| UnderlyingMaturities | Ν   | У    | Array (delimited by semicolons) | List of underlying maturities for volatility cubes                                                                   | 0.57;17;37;57;107                                                             |
| MaturityDates        | Ν   | У    | Array (delimited by semicolons) | List of explicit maturity dates, which are used<br>to sort tenors and to re-bucket sensitivities (if<br>supported)   | 2019-03-16; 2019-04-27;<br>2019-10-27; 2020-10-27                             |
| Moneyness            | Ν   | У    | Array (delimited by semicolons) | List of labels corresponding to different ways of<br>stating moneyness. Supported formats:<br>- moneyness in percent | (moneyness in percent):<br>80;100;120;(delta<br>moneyness): "25p;ATM<br>;25c" |
|                      |     |      |                                 | - delta-moneyness                                                                                                    |                                                                               |

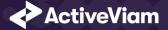

| Field  | Key            | Null | FieldType                                                                               | Description                                                                                                    | Example                                           |
|--------|----------------|------|-----------------------------------------------------------------------------------------|----------------------------------------------------------------------------------------------------|---------------------------------------------------|
| Values | Ν              | У    | Double or list of<br>doubles (delimited                                                 | Single value or list of values:                                                                                                    | 1568.2 ;4568.2 ;16.2<br>;2453.1(moneyness vector) |
|        | by semicolons) | •    | - single value for a sensitivity without tenor<br>structure/underlying maturities       | 0;0.34;1.345;24251.0;0;0;12.4;45                                                                                                    |                                                   |
|        |                |      | - list of values, corresponding to tenors, for a sensitivity with only a term structure |                                                                                                    |                                                   |
|        |                |      |                                                                                         | - list of values, corresponding to tenors and<br>underlying maturities for interest rate<br>volatilities: For example, a sensitivity along four<br>tenors and two underlying maturities will be<br>published as a list of eight values, the first four<br>corresponding to different tenors and the first<br>underlying maturity and the second four<br>corresponding to tenors and the second<br>underlying maturity. |                                                   |
|        |                |      |                                                                                         | If the Moneyness is a vector, then the list is<br>interpreted as a 3-dimensional array with the<br>TenorLabels index changing first and<br>Moneyness changing last. Null values are<br>interpreted as "N/A".                                                                                                    |                                                   |
| Ссу    | Ν              | Ν    | String                                                                                  |                                                                                                    | USD                                               |

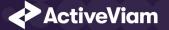

| Field                      | Key | Null | FieldType | Description                                                                                                    | Example |
|----------------------------|-----|------|-----------|----------------------------------------------------------------------------------------------------|---------|
| SignOffAdjustmentSource    | N   | У    | String    | Optional input for the source of a sign-off<br>adjustment. Only available when using the<br>enable-signoff profile.     |         |
| SignOffAdjustmentInputType | Ν   | У    | String    | Optional input for the input type of a sign-off<br>adjustment. Only available when using the<br>enable-signoff profile. |         |

For information on how the labels and dates fields are used for the pillars (tenors and maturities), please see Labels and dates for pillars.

### 6.2 Sensitivities

This file is used to store the sensitivities of a trade relative to a risk factor.

This Sensitivities file type is identified using the pattern: **[\*\*DeltaSensitivities\*.csv \*\*VegaSensitivities\*.csv \*\*GammaSensitivities\*.csv \*\*VolgaSensitivities\*.csv \*\*CashSensitivities\*.csv \*\*ThetaSensitivities\*.csv]** (as specified by [sensiDeltaFilePattern sensiVegaFilePattern sensiGammaFilePattern sensiVolgaFilePattern sensiVolgaFilePattern sensiCashFilePattern sensiThetaFilePattern]). This file is loaded using the **[Delta Vega Gamma Volga Theta Cash]** topic. See the **Topic Aliases table** for an understanding of the topic aliases associated with each topic.

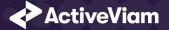

| Field           | Key | Null | FieldType                          | Description                                                                                                    | Example                                           |
|-----------------|-----|------|------------------------------------|----------------------------------------------------------------------------------------------------|---------------------------------------------------|
| AsOfDate        | У   | Ν    | String with format<br>'УУУУ-MM-DD' | Indicates the date of the file. See Note on AsOfDate.                                                                                                    |                                                   |
| Tradeld         | у   | Ν    | String                             | If Tradeld comes from multiple systems you<br>may need to prepend source system to the ID<br>for uniqueness. Note that in certain cases, the<br>Tradeld could be for adjustment purposes. In<br>such cases we might only have one PnL vector<br>per Book or desk. The Tradeld should contain<br>this information clearly (ADDON or ADJ). | "IR_IRSWAP_LIBOR3M",<br>"EQ_12345677", etc.       |
| SensitivityName | У   | Ν    | String                             | Name of sensitivity (cube measure). Currently<br>only the values "Delta", "Gamma" and "Vega"<br>are supported.                                                                                                    |                                                   |
| RiskClass       | Ν   | Ν    | String                             | Risk factor's asset class: "Interest rate", "Credit<br>spread", "Foreign exchange", "Equity",<br>"Commodity", "Hybrid".                                                                                                    | Equity                                            |
| RiskFactorld    | У   | Ν    | String                             | Internal risk factor/bucket identifier:<br>instrument, curve, vol surface/cube identifier                                                                                                    | USD_3v6_basis                                     |
| TenorLabels     | Ν   | У    | Array (delimited by semicolons)    | List of tenor labels, corresponding to the vertex of the risk factor, such as 3M, 5Y, and so on.                                                                                                    | 19;39;59;109                                      |
| TenorDates      | Ν   | У    | Array (delimited by semicolons)    | List of explicit tenor dates, which are used to sort tenors and to re-bucket sensitivities (if supported)                                                                                                    | 2019-03-16; 2019-04-27;<br>2019-10-27; 2020-10-27 |

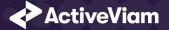

| Field                | Key | Null | FieldType                       | Description                                                                                                    | Example                                                              |
|----------------------|-----|------|---------------------------------|----------------------------------------------------------------------------------------------------|----------------------------------------------------------------------|
| UnderlyingMaturities | Ν   | У    | Array (delimited by semicolons) | List of underlying maturities for volatility cubes                                                                 | 0.57;17;37;57;107                                                    |
| MaturityDates        | Ν   | У    | Array (delimited by semicolons) | List of explicit maturity dates, which are used<br>to sort tenors and to re-bucket sensitivities (if<br>supported) | 2019-03-16; 2019-04-27;<br>2019-10-27; 2020-10-27                    |
| Moneyness            | Ν   | У    | Array (delimited by semicolons) | List of labels corresponding to different ways of stating moneyness. Supported formats:                            | (moneyness in percent):<br>80;100;120;(delta<br>moneyness): "25p;ATM |
|                      |     |      |                                 | - moneyness in percent                                                                                             | ;25c"                                                                |

- delta-moneyness

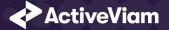

| Field    | Key | Null | FieldType                                     | Description                                                                                          | Example                                           |
|----------|-----|------|-----------------------------------------------|----------------------------------------------------------------------------------------------------|---------------------------------------------------|
| Values N | Ν   | У    | Double or list of<br>doubles (delimited       | Single value or list of values:                                                                      | 1568.2 ;4568.2 ;16.2<br>;2453.1(moneyness vector) |
|          |     |      | by semicolons)                                | <ul> <li>single value for a sensitivity without tenor<br/>structure/underlying maturities</li> </ul> | 0;0.34;1.345;24251.0;0;0;12.4;45                  |
|          |     |      |                                               | - list of values, corresponding to tenors, for a                                                     |                                                   |
|          |     |      |                                               | sensitivity with only a term structure                                                               |                                                   |
|          |     |      | - list of values, corresponding to tenors and |                                                                                                    |                                                   |
|          |     |      |                                               | underlying maturities for interest rate                                                              |                                                   |
|          |     |      |                                               | volatilities: For example, a sensitivity along four                                                  |                                                   |
|          |     |      |                                               | tenors and two underlying maturities will be                                                         |                                                   |
|          |     |      |                                               | published as a list of eight values.                                                                 |                                                   |
|          |     |      |                                               | For a multi-dimensional array (with any                                                              |                                                   |
|          |     |      |                                               | number of dimensions), the indexing is in                                                            |                                                   |
|          |     |      |                                               | reverse order of dimensions; given four tenors,                                                      |                                                   |
|          |     |      |                                               | two maturities and three moneyness values                                                            |                                                   |
|          |     |      |                                               | (TMm), the index coordinates are:[T0M0m0,                                                            |                                                   |
|          |     |      |                                               | T0M0m1,, T2M0m2, T2M1m0,, T3M1m2].                                                                   |                                                   |
|          |     |      | Null values are interpreted as "N/A".         |                                                                                                    |                                                   |

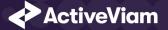

| Field                      | Key | Null | FieldType                                       | Description                                                                                                    | Example                                                                                     |
|----------------------------|-----|------|-------------------------------------------------|----------------------------------------------------------------------------------------------------|---------------------------------------------------------------------------------------------|
| FirstOrderLadder           | N   | У    | List of doubles<br>(delimited by<br>semicolons) | Flattened list of values, with a subvector<br>corresponding to each double in the Values<br>field.                                                                                  | For a single value<br>sensitivity, and a ladder<br>scale of size<br>3:90.0;100.0;110.0For a |
|                            |     |      |                                                 | Only relevant for sensitivities configured to use first-order ladders, e.g. Delta.                                                                                                  | multi-value sensitivity of<br>size 3 and a ladder scale of<br>size                          |
|                            |     |      |                                                 | Indexes correspond to the values, with an extra<br>ladder scale dimension: for a 3-dimensional<br>sensitivity array as described above (TMm), the<br>ladder indexing becomes TMm*L. | 3:90.0;100.0;110.0;85.0;100.0<br>115.0;110.0;115.0;120.0                                    |
| SecondOrderLadder          | Ν   | У    | List of doubles<br>(delimited by<br>semicolons) | See FirstOrderLadder field above.<br>Only relevant for sensitivities configured to use<br>second-order ladders, e.g. Gamma.                                                         | See FirstOrderLadder<br>example above.                                                      |
| Ссу                        | Ν   | Ν    | String                                          |                                                                                                    | USD                                                                                         |
| SignOffAdjustmentSource    | Ν   | У    | String                                          | Optional input for the source of a sign-off<br>adjustment. Only available when using the<br>enable-signoff profile.                                                                 |                                                                                             |
| SignOffAdjustmentInputType | Ν   | У    | String                                          | Optional input for the input type of a sign-off<br>adjustment. Only available when using the<br>enable-signoff profile.                                                             |                                                                                             |

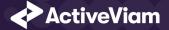

For information on how the labels and dates fields are used for the pillars (tenors and maturities), please see Labels and dates for pillars.

# 6.3 Risk Factors Catalog

This Risk Factors Catalog file type is identified using the pattern: **\*\*RiskFactorCatalog\*.csv** (as specified by riskFactorCatalogueFilePattern). This file is loaded using the **RiskFactorsCatalogue** topic. See the Topic Aliases table for an understanding of the topic aliases associated with each topic.

| Field        | Кеу | Null | FieldType                          | Description                                                                                                    | Example                                                                               |
|--------------|-----|------|------------------------------------|----------------------------------------------------------------------------------------------------|---------------------------------------------------------------------------------------|
| AsOfDate     | У   | Ν    | String with format<br>'УУУУ-MM-DD' | Indicates the date of the file. See Note on AsOfDate.                                                                   |                                                                                       |
| RiskFactorID | У   | Ν    | String                             | Internal risk factor/bucket identifier:<br>instrument, curve, vol surface/cube identifier                               |                                                                                       |
| RiskClass    | Ν   | Ν    | String                             | Risk factor's asset class: "Interest rate", "Credit<br>spread", "Foreign exchange", "Equity",<br>"Commodity", "Hybrid". | Equity                                                                                |
| Qualifier    | Ν   | У    | String                             | ldentifier of a risk factor's set.                                                                                      | Reference instrument<br>identifier, curve identifier,<br>vol surface identifier, etc. |

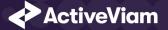

| Field          | Key | Null | FieldType                    | Description                                                                                                    | Example                                                                                                    |
|----------------|-----|------|------------------------------|----------------------------------------------------------------------------------------------------|----------------------------------------------------------------------------------------------------|
| RiskFactorType | Ν   | У    | String or list of<br>strings | Type of underlying risk factor.                                                                                                    | "implied rate", "repo<br>margin", "currency pair",<br>"skew parameter",<br>"correlation parameter",<br>"recovery rate" |
| RiskFactorCcy  | Ν   | У    | String                       | Three-letter ISO currency code that represents the currency of the risk factor                                                                                                | EUR                                                                                                    |
| CurveType      | Ν   | У    | String                       | Only populated if the risk class is a rates curve,<br>otherwise left blank. Specifies the type of the<br>curve. For example, "Interest rate", "Tenor<br>basis" or "Inflation" | EUR 3 Months                                                                                                    |

# **6.4 Static Tenors**

Pillars of tenor used to tore sensitivities internally

This Static Tenors file type is identified using the pattern: **\*\*StaticTenors\*.csv** (as specified by sensiTenorsFilePattern). This file is loaded using the **Tenors** topic. See the Topic Aliases table for an understanding of the topic aliases associated with each topic.

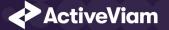

| Field           | Key | Null | FieldType | Description                                     | Example |
|-----------------|-----|------|-----------|-------------------------------------------------|---------|
| TenorLabels     | У   | Ν    | String    | Name for the bucket of time points              |         |
| NumberOfDays    | Ν   | Ν    | String    | Number of days to include in the bucketed group |         |
| SensitivityName | У   | Ν    | String    | Sensitivity for which the tenor label is used   |         |

# 6.5 DynamicTenors

Tenors and set used for dynamic bucketing feature

This DynamicTenors file type is identified using the pattern: **\*\*DynamicTenors\*.csv** (as specified by sensiDynTenorsFilePattern). This file is loaded using the **DynamicTenors** topic. See the Topic Aliases table for an understanding of the topic aliases associated with each topic.

| Field           | Кеу | Null | FieldType | Description                                     | Example |
|-----------------|-----|------|-----------|-------------------------------------------------|---------|
| TenorLabels     | У   | Ν    | String    | Name for the bucketed group                     | ЗУ      |
| NumberOfDays    | Ν   | Ν    | String    | Number of days to include in the bucketed group | 1080    |
| SensitivityName | У   | Ν    | String    | Sensitivity for which the tenor label is used   |         |

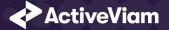

| Field    | Кеу | Null | FieldType | Description                                                                                              | Example |
|----------|-----|------|-----------|----------------------------------------------------------------------------------------------------|---------|
| TenorSet | У   | Ν    | String    | Specifies the label for the context value that<br>users can select at query time to apply this<br>tenor. | DECADE  |

### 6.6 Sensitivity Cube

This is the input file for the Sensitivity Summary Cube

This Sensitivity Cube file type is identified using the pattern: **\*\*Sensitivity Cube\*.csv** (as specified by sensiImportFilePattern). This file is loaded using the **SensiBaseStore** topic. See the **Topic Aliases table** for an understanding of the topic aliases associated with each topic.

| Field     | Кеу | Null | FieldType                          | Description                                                                                                    | Example    |
|-----------|-----|------|------------------------------------|----------------------------------------------------------------------------------------------------|------------|
| AsOfDate  | У   | Ν    | String with format<br>'УУУУ-MM-DD' | Indicates value date.                                                                                                   | 2019-01-01 |
| RiskClass | Ν   | Ν    | String                             | Risk factor's asset class: "Interest rate", "Credit<br>spread", "Foreign exchange", "Equity",<br>"Commodity", "Hybrid". | Equity     |

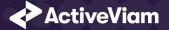

| Field            | Key | Null | FieldType                 | Description                                                                                                    | Example                                                                                                    |
|------------------|-----|------|---------------------------|----------------------------------------------------------------------------------------------------|----------------------------------------------------------------------------------------------------|
| RiskFactor       | Ν   | Ν    | String                    | Underlying risk factor (may be more than one)<br>of the risk class.It is expected that the risk<br>factor name encompasses the definition of the<br>risk factor per the FRTB specification<br>(paragraphs 59-66) or remains as close as<br>possible to this regulation. This field is<br>mandatory. |                                                                                                    |
| RiskFactor2      | Ν   | Ν    | String                    | Underlying second risk factor of the risk class.It<br>is expected that the risk factor name<br>encompasses the definition of the risk factor<br>per the FRTB specification (paragraphs 59-66)<br>or remains as close as possible to this<br>regulation.                                             |                                                                                                    |
| Ladder Available | Ν   | Ν    | String                    | ls a ladder scale available for this sensitivity (Y<br>or N)                                                                                                    | Ν                                                                                                    |
| RiskFactorType   | Ν   | У    | String or list of strings | Type of underlying risk factor.                                                                                                    | "implied rate", "repo<br>margin", "currency pair",<br>"skew parameter",<br>"correlation parameter",<br>"recovery rate" |
| RiskFactorCcy    | Ν   | У    | String                    | Three-letter ISO currency code that represents the currency of the risk factor                                                                                                    | EUR                                                                                                    |
|                  |     |      |                           |                                                                                                    |                                                                                                    |

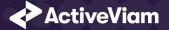

| Field     | Key | Null | FieldType | Description                                                                                                    | Example                                                                               |
|-----------|-----|------|-----------|----------------------------------------------------------------------------------------------------|---------------------------------------------------------------------------------------|
| CurveType | Ν   | у    | String    | Only populated if the risk class is a rates curve,<br>otherwise left blank. Specifies the type of the<br>curve. For example, "Interest rate", "Tenor<br>basis" or "Inflation"                                                                                                    | EUR 3 Months                                                                          |
| Qualifier | Ν   | У    | String    | ldentifier of a risk factor's set.                                                                                                    | Reference instrument<br>identifier, curve identifier,<br>vol surface identifier, etc. |
| Ссу       | Ν   | Ν    | String    | Currency of the sensi value                                                                                                    |                                                                                       |
| Desk      | Ν   | У    | String    | Set to "Y" to identify this node as a desk,<br>otherwise left empty.                                                                                                    |                                                                                       |
| Book      | Ν   | У    | String    | Book to map the trade to (must match the node in the Book Hierarchy).                                                                                                    |                                                                                       |
| TradelD   | У   | Ν    | String    | If Tradeld comes from multiple systems you<br>may need to prepend source system to the ID<br>for uniqueness. Note that in certain cases, the<br>Tradeld could be for adjustment purposes. In<br>such cases we might only have one PnL vector<br>per Book or desk. The Tradeld should contain<br>this information clearly (ADDON or ADJ). | "IR_IRSWAP_LIBOR3M",<br>"EQ_12345677", etc.                                           |

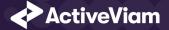

# **6.7 Ladder Definition**

This Ladder Definition file type is identified using the pattern: **\*\*LadderDefinition\*.csv** (as specified by sensiLaddersFilePattern). This file is loaded using the **SensiLadders** topic. See the Topic Aliases table for an understanding of the topic aliases associated with each topic.

For information on the glob patterns used and how to customize them, see note on File name patterns

| Field     | Key | Null | FieldType                                       | Description                                                 | Example                                                         |
|-----------|-----|------|-------------------------------------------------|-------------------------------------------------------------|-----------------------------------------------------------------|
| AsOfDate  | У   | Ν    | String with format<br>'YYYY-MM-DD'              | Indicates the date of the file. See Note on AsOfDate.       | 2018-09-28                                                      |
| RiskClass | У   | Ν    | String                                          | The risk class that the ladder scale is defined for.        | Equity                                                          |
| ShiftType | Ν   | Ν    | String                                          | The type of the scale ('A' for absolute, 'R' for relative). | Α                                                               |
| Scale     | Ν   | Ν    | List of doubles<br>(delimited by<br>semicolons) | The ladder scale for the risk class and as-of-date.         | -0.5;-0.25;-<br>0.1;0.0;0.1;0.25;0.5<br>(Relative, percentages) |
|           |     |      |                                                 | The ladder must include the zero-shift as 0.0.              | or                                                              |
|           |     |      |                                                 |                                                             | -47.6;-20.0;0.0;20.0;47.6<br>(Absolute shift values)            |

For more information, see Sensitivity ladders

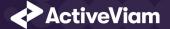

# **6.8 Static Maturities**

Pillars of maturity used to tore sensitivities internally

This Static Maturities file type is identified using the pattern: **\*\*StaticMaturities\*.csv** (as specified by sensiMaturitiesFilePattern). This file is loaded using the **Maturities** topic. See the Topic Aliases table for an understanding of the topic aliases associated with each topic.

For information on the glob patterns used and how to customize them, see note on File name patterns

| Field           | Кеу | Null | FieldType | Description                                      | Example |
|-----------------|-----|------|-----------|--------------------------------------------------|---------|
| MaturityLabels  | У   | Ν    | String    | Name for the bucket of time points               |         |
| NumberOfDays    | Ν   | Ν    | String    | Number of days to include in the bucketed group  |         |
| SensitivityName | У   | Ν    | String    | Sensitivity for which the maturity label is used |         |

### **6.9 Dynamic Maturities**

Maturities and set used for dynamic bucketing feature

This Dynamic Maturities file type is identified using the pattern: **\*\*DynamicMaturities\*.csv** (as specified by sensiDynMaturitiesFilePattern). This file is loaded using the **DynamicMaturities** topic. See the Topic Aliases table for an understanding of the topic aliases associated with each topic.

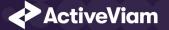

| Field           | Key | Null | FieldType | Description                                                                                      | Example |
|-----------------|-----|------|-----------|--------------------------------------------------------------------------------------------------|---------|
| MaturityLabels  | У   | Ν    | String    | Name for the bucketed group                                                                      | 0.5У    |
| NumberOfDays    | Ν   | Ν    | String    | Number of days to include in the bucketed group                                                  | 180     |
| SensitivityName | У   | Ν    | String    | Sensitivity for which the maturity label is used                                                 |         |
| MaturitySet     | У   | Ν    | String    | Specifies the label for the context value users can select at query time to apply this maturity. | REDUCED |

### 6.10 Static Moneyness

Pillars of moneyness used to tore sensitivities internally

This Static Moneyness file type is identified using the pattern: **\*\*StaticMoneyness\*.csv** (as specified by sensiMoneynessFilePattern). This file is loaded using the **Moneyness** topic. See the Topic Aliases table for an understanding of the topic aliases associated with each topic.

For information on the glob patterns used and how to customize them, see note on File name patterns

| Field           | Кеу | Null | FieldType | Description                                       | Example |
|-----------------|-----|------|-----------|---------------------------------------------------|---------|
| MoneynessLabels | У   | Ν    | String    | Name for the bucket of time points                |         |
| Shift           | Ν   | Ν    | String    | Shift from the moneyness                          | -45     |
| SensitivityName | У   | Ν    | String    | Sensitivity for which the moneyness label is used |         |

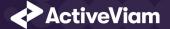

# **6.11** DynamicMoneyness

Moneyness and set used for dynamic bucketing feature

This DynamicMoneyness file type is identified using the pattern: **\*\*DynamicMoneyness\*.csv** (as specified by sensiDynMoneynessFilePattern). This file is loaded using the **DynamicMoneyness** topic. See the Topic Aliases table for an understanding of the topic aliases associated with each topic.

| Field           | Кеу | Null | FieldType | Description                                                                                              | Example  |
|-----------------|-----|------|-----------|----------------------------------------------------------------------------------------------------|----------|
| MoneynessLabels | У   | Ν    | String    | Name for the bucket of time points                                                                       |          |
| Shift           | Ν   | Ν    | String    | Shift from the moneyness                                                                                 | -45      |
| SensitivityName | У   | Ν    | String    | Sensitivity for which the tenor label is used                                                            |          |
| MoneynessSet    | У   | Ν    | String    | Specifies the label for the context value that<br>users can select at query time to apply this<br>tenor. | NO_SMILE |